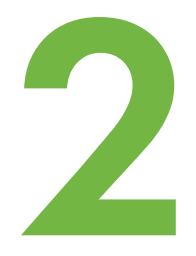

# ВЫЧИСЛЕНИЯ И ПЕРЕМЕННЫЕ

Итак, вы установили Python и знаете, как запускать его командную оболочку, а значит, пора использовать его по назначению. Мы начнем с простых математических расчетов, а затем перейдем к важной части языка — переменным. Переменные — это удобный способ хранения данных в программе, и они пригодятся нам для решения самых разных задач.

### **Вычисления в Python**

Если нужно перемножить два числа, к примеру узнать, сколько будет  $8 \times 3.57$ , мы обычно пользуемся калькулятором либо берем ручку и умножаем в столбик на листе бумаги. А что если использовать для подсчетов оболочку Python? Давайте попробуем.

Запустите оболочку, дважды кликнув по значку IDLE на рабочем столе, либо, если у вас система Ubuntu, кликнув по значку IDLE в меню Applications. Затем после значка >>> введите выражение и нажмите Enter:

### $>>$  8  $*$  3.57 28.56

Обратите внимание, что при записи числа 3,57 используется не запятая, а точка. Кроме того, в Python числа перемножаются с помощью звездочки (\*), а не знака умножения (×).

Теперь рассмотрим более полезную задачу.

Представьте, что вы рыли яму и случайно нашли кошелек с 20 золотыми монетами. На следующий день вы тихонько залезли в подвал, где

стоит изобретение вашего дедушки — работающий на паровом ходу механизм для копирования предметов, и, на ваше счастье, в него удалось запихнуть все 20 монет. Раздался свист, потом щелчок, и устройство выдало еще 10 новеньких монеток.

Сколько монет вы накопите, если будете проделывать эту операцию каждый день в течение года? На бумаге эти расчеты выглядят примерно так:

 $10 \times 365 = 3650$  $20 + 3650 = 3670$ 

Что ж, ничего сложного, осталось лишь выяснить, как посчитать то же в оболочке Python. Первым делом умножаем 10 монет на 365 дней, получится 3650. Затем добавим 20 монет, которые были изначально, и выйдет 3670.

```
>>> 10 * 365
3650
>>> 20 + 3650
3670
```
Но что если о вашем богатстве узнает пронырливая ворона? Предположим, она будет каждую неделю залетать в окно и красть по три монетки.

Сколько у вас будет монет через год? В оболочке Python эти расчеты будут выглядеть так:

```
>>> 3 * 52
156
>>> 3670 – 156
3514
```
Сперва умножаем 3 монеты на 52 недели в году, получаем 156. Затем вычитаем это значение из общего количества монет. Выходит, через год у вас останется 3514 монет.

Получилась очень простая программа. Изучая эту книгу дальше, вы узнаете, как писать более сложные и полезные программы.

## Операторы в Python

В оболочке Python можно умножать, складывать, вычитать и делить числа, а также совершать некоторые другие операции, о которых мы узнаем позже. Символы, с помощью

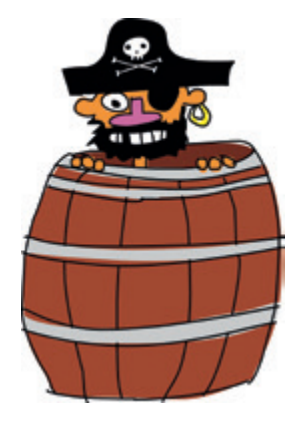

которых выполняются математические действия в языке Python, называются операторами. Основные математические операторы перечислены в таблице 2.1.

| Символ    | Операция  |
|-----------|-----------|
| $\ddot{}$ | Сложение  |
|           | Вычитание |
| C.        | Умножение |
|           | Деление   |

Таблица 2.1. Основные операторы в Python

Прямой слеш (/) обозначает деление, этот символ похож на линию между числителем и знаменателем дроби. Например, у вас 100 пиратов и 20 больших бочек, и вы хотите рассчитать, сколько пиратов можно спрятать в каждой бочке. Для этого следует разделить 100 пиратов на 20 бочек, введя в оболочке 100 / 20. И запомните — прямым слешем называют черту, верх которой наклонен вправо.

### Порядок выполнения операций

Операции — это любые действия, которые совершаются с помощью операторов. Математические операции выполняются по очереди в зависимости от их приоритета (если не задать другую очередность с помощью скобок). Умножение и деление имеют более высокий приоритет, чем сложение и вычитание, и это значит, что они будут выполняться первыми. Иначе говоря, при вычислении математического выражения Python сначала умножит и разделит числа, а затем перейдет к сложению и вычитанию.

Например, в этом выражении сперва будут перемножены числа 30 и 20, а затем к их произведению будет прибавлено число 5.

```
>> 5 + 30 * 20
605
```
По сути это выражение означает «умножить 30 на 20 и прибавить к результату 5». Получается 605. Однако мы можем изменить порядок операций, заключив первые два числа в скобки. Вот так:

```
>> (5 + 30) * 20
700
```
В результате получилось 700, а не 605, поскольку Python выполняет операции в скобках прежде, чем операции вне скобок. Другими словами, это выражение означает «прибавить 5 к 30 и умножить результат на 20».

Скобки могут быть вложенными, то есть внутри скобок могут стоять еще одни скобки:

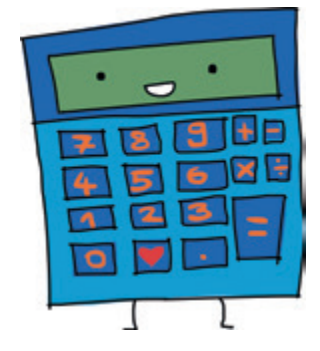

>>>  $((5 + 30) * 20) / 10$  $70.0$ 

В этом примере Python сперва вычислит выражение во внутренних скобках, затем во внешних и в самом конце выполнит стоящую за скобками операцию деления.

Иначе говоря, это выражение означает «прибавить 5 к 30, затем умножить результат на 20, потом разделить результат на 10». Вот что при этом происходит:

- сложение 5 и 30 дает 35;
- умножение 35 на 20 дает 700;
- деление 700 на 10 дает окончательный результат 70.

Если бы мы не использовали скобки, результат вышел бы другим:

>>> 5 + 30 \* 20 / 10 65.0

В этом случае сперва 30 умножается на 20 (получается 600), затем 600 делится на 10 (выходит 60) и, наконец, к 60 прибавляется 5, что дает в итоге 65.

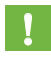

Запомните, что умножение и деление всегда выполняются прежде, чем сложение и вычитание, если не менять порядок вычислений с помощью скобок.

### Переменные как ярлыки для данных

В программировании слово переменная обозначает именованное место для хранения данных, например чисел, текста, списков с числами или символами и так далее. Также переменную можно рассматривать как ярлык, которым помечены некие данные.

Например, чтобы создать переменную с именем fred, нужно указать имя, поставить знак «равно» (=) и ввести соответствующие данные. Давайте создадим переменную fred (Фред), указав, что ей соответствует значение 100 (однако из этого не следует, что другая переменная не может иметь такое же значение):

 $\gg$  fred = 100

Чтобы напечатать значение нашей переменной, введите в оболочке Python команду print и следом за ней - имя переменной в скобках. Вот так:

```
>>> print(fred)
100
```
Можно изменить значение переменной fred — сделать так, чтобы ей соответствовали другие данные. Например, вот как заменить значение fred числом 200:

```
>> fred = 200
>>> print(fred)
200
```
В первой строке говорится, что переменной fred теперь соответствует число 200. Во второй строке мы запрашиваем значение fred, чтобы убедиться, что оно поменялось. Последней строкой Python печатает ответ.

Можно использовать несколько переменных для одного и того же значения:

```
>> fred = 200
\gg john = fred
>>> print(john)
200
```
В этом примере знак «равно» между именами john (Джон) и fred говорит о том, что переменной john соответствует значение переменной fred.

Конечно, fred - не самое удачное имя переменной, поскольку оно не поясняет, для чего эта переменная используется. Лучше назовем пеpeменную не fred, a, допустим, number of coins (количество монет):

```
>>> number of coins = 200
>>> print (number of coins)
200
```
Number of coins количество монет

Теперь понятно, что речь идет о двухстах монетах.

Имена переменных могут состоять из латинских букв, цифр и знака подчеркивания (), однако начинаться с цифры они не могут. В остальном допустимо использовать любые имена, которые могут состоять как из отдельных букв (например, а), так и из целых предложений (пробелы в именах недопустимы, но слова можно разделять знаками подчеркивания). Для небольших программ часто удобны короткие имена, но в целом желательно, чтобы имя переменной отражало смысл, который вы вкладываете в ее использование.

Теперь вы знаете, как создавать переменные. Давайте посмотрим, что с ними можно делать.

#### Использование переменных

Помните, как мы вычисляли, сколько монет накопится за год, если каждый день создавать новые монеты с помощью изобретения вашего дедушки? Итак, вот на чем мы остановились:

```
>> 20 + 10 * 3653670
>> 3 * 52156
>> 3670 - 156
3514
```
Все это можно записать одной строкой кода:

```
>>> 20 + 10 * 365 - 3 * 52
3514
```
А что если заменить в этом выражении числа переменными? Введите:

 $>>$  found coins = 20  $\gg$  magic coins = 10  $\gg$  stolen coins = 3 Found coins найденные монеты Magic coins волшебные монеты Stolen coins украденные монеты

Мы создали три переменные: found coins, magic coins *H* stolen coins.